## **Logging in to**

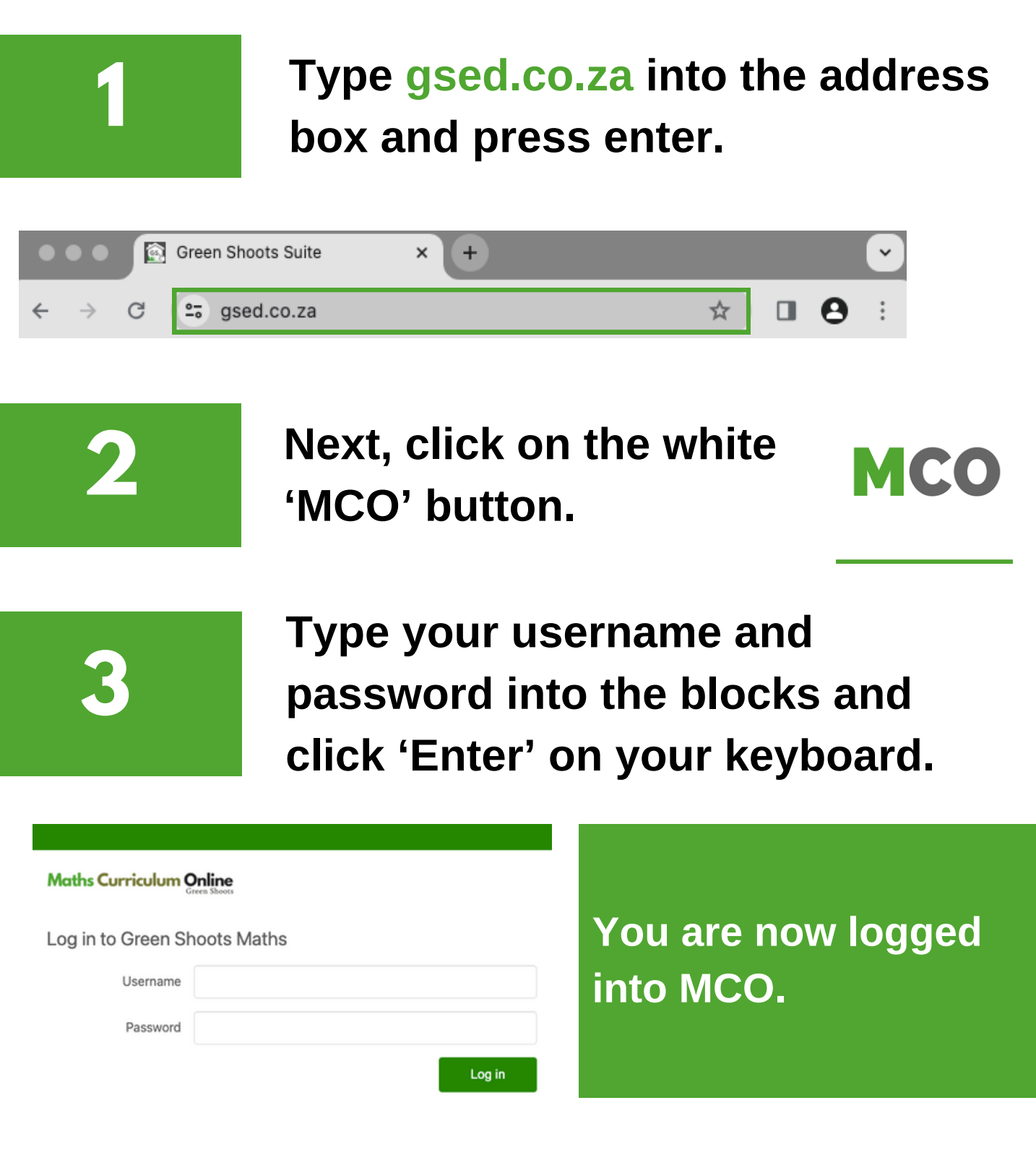

**Don't forget to make sure that your name appears on the top right hand corner of the page before getting started.**